## SAP ABAP table V\_1ANUMGR1 {Generated Table for View}

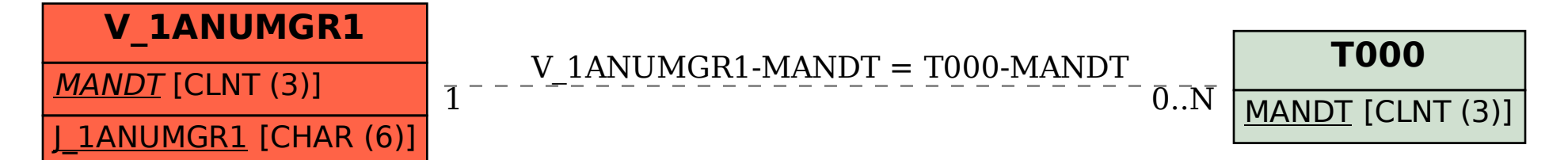